## Procédure fiche de liaison - stage et convention de stage (Master)

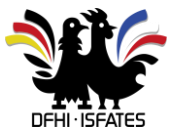

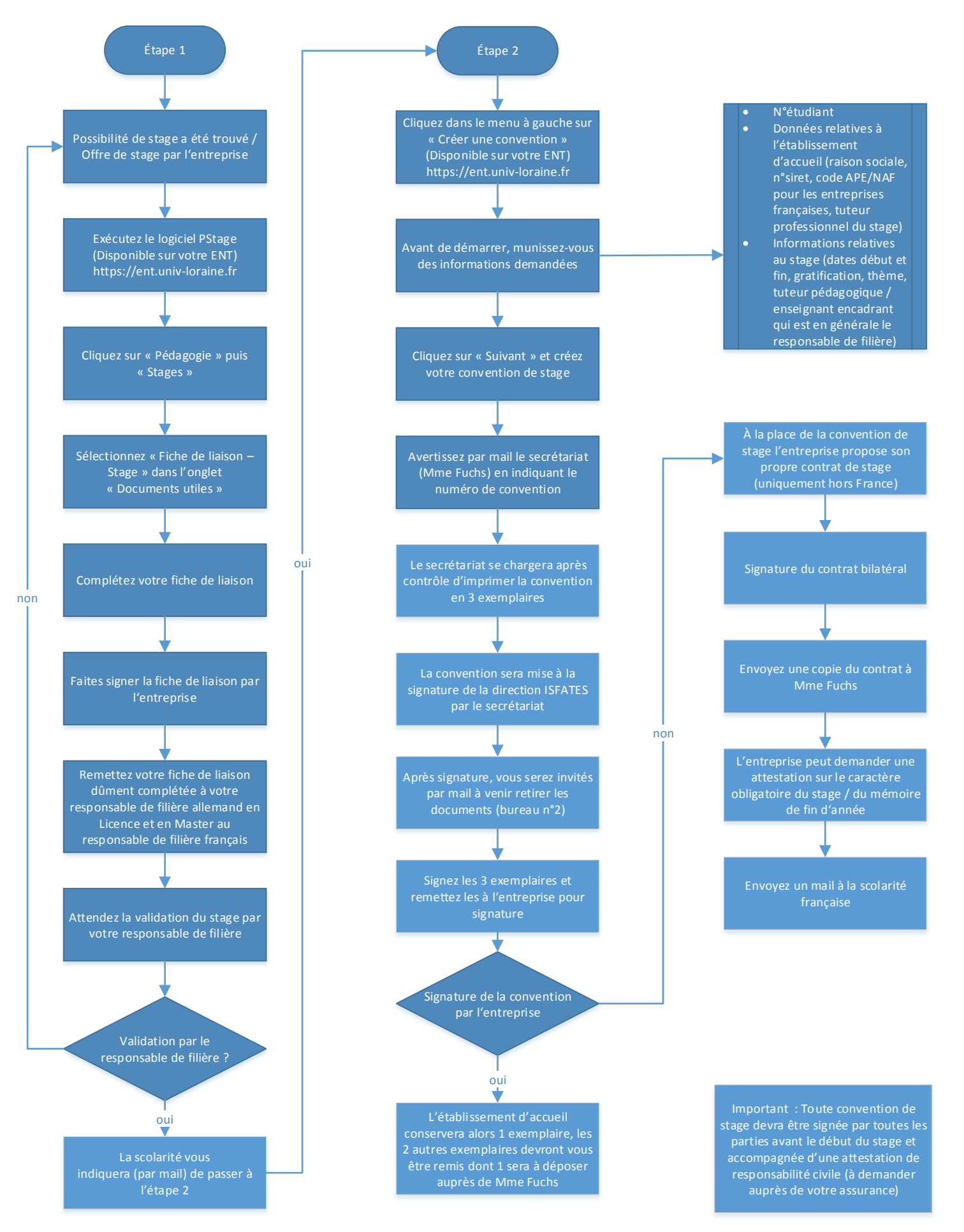

## Date de mise à jour : 22/03/2019